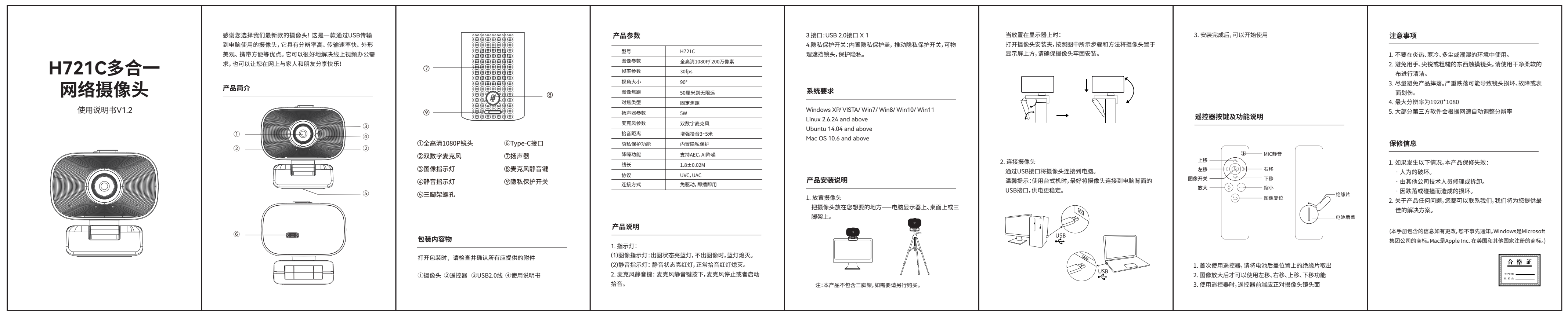

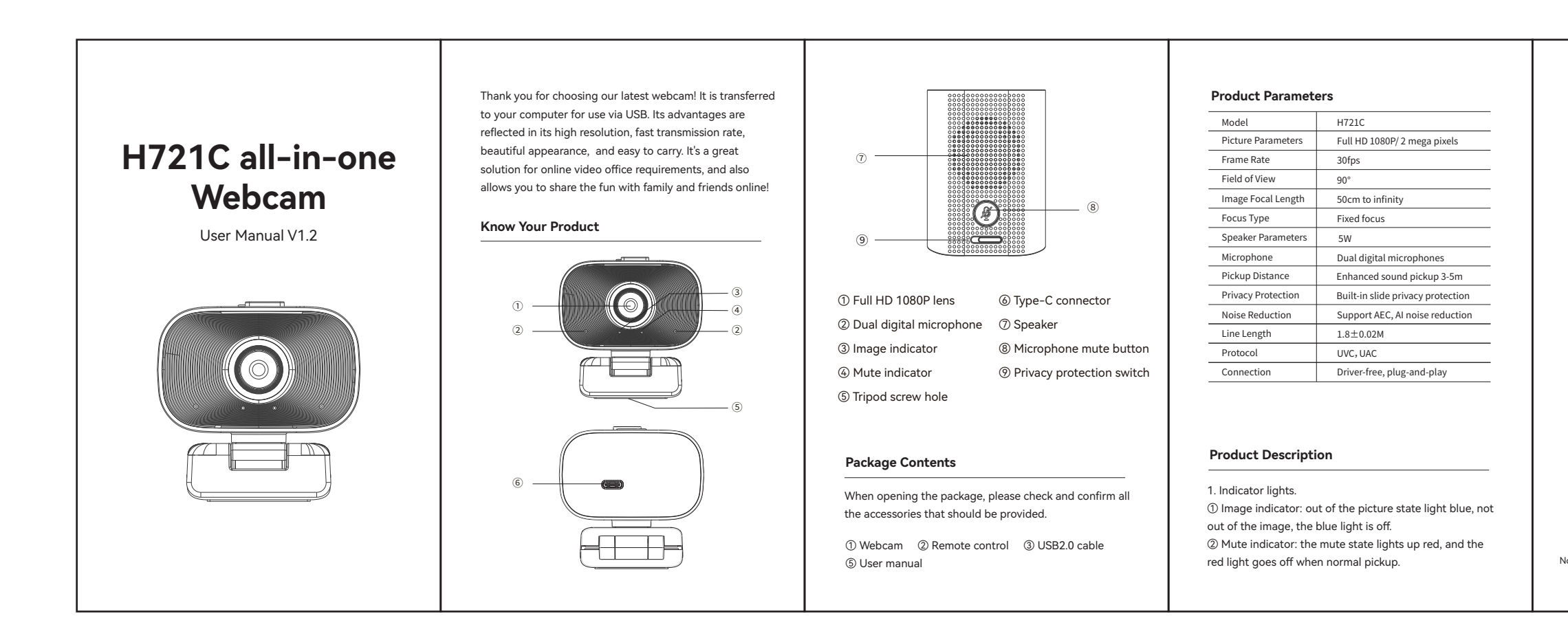

- **System Requirements** Zoom out Return 2. Mute switch button: Press to mute microphones, re-press to unmute (According to mute indicator status) 3. Port: USB 2.0 port. 4. Privacy protection cover: built-in privacy protection cover, push the built-in privacy protection switch, can physically block the lens to protect privacy. 1. There is a insulation plastic with battery, it need to be removed for first use. 2. The direction move function only work when the image under zoom-in 3. The front end of the remote control should face the camera front for use 2. Avoid touching the lens with hands, sharp or coarse 3. Avoid falling as much as possible. Severe falling may the surface. 4. The maximum resolution is 1920\*1080. 5. Most third-party software will automatically adjust the Windows XP/ VISTA/ Win7/ Win8/ Win10/ Win11 **resolution according to the network speed** Linux 2.6.24 and above Ubuntu 14.04 and above Mac OS 10.6 and above 2. Connect the Webcam Connect the camera to the computer via the USB interface. Warm Tip: When using a desktop, it is better to connect the webcam to the USB interface on the back of the computer, The power supply is more stable. 3. When installation is finished, you can start using. **Product Installation Instructions Remote diagram** the warranty does not cover: • Man-made damage. • Damage due to dropping or impact. 2. Any problems, you can contact the seller to get the best solutions. **Warranty** 1. Place Your Webcam Place the webcam where you want it - on a computer display, desktop or a tripod. Open the webcam clip, and follow the steps and methods show in the figure to place the webcam on top of the display, please make sure the clip is firmly mounted. Note: This product does not contain tripod, please purchase if necessary. Up Left Presentation switch Zoom in Mute Right Insulation plastic Battery cover Down  $\frac{1}{2}$  formation contained herein is subject to change without notice. Windows is a trademark of the Microsoft group of companies. Mac is a trademark of Apple, Inc., registered in the U. S. and other countries.)
- For Placement on the Display:
- 1. Do not use it in hot, cold, dusty or humid circumstances.
- stuff; please use clean and soft cloth for cleaning.
- cause damages to the lens, malfunction or scratches to
- 
- 1. This product is warranted by non-human factors. What
- Repair or disassembled by other company's technicians.
- 

## **Notice**